# **Activité les données structurées des bases de données**

Quand nous avons une **grande quantité d'informations numériques** à gérer, il est nécessaire de les **organiser** et d'utiliser un **logiciel spécialisé,** le **S**ystèmes de **G**estion de **B**ases de **D**onnées pour les utiliser.

Actuellement la grande majorité des SGBD utilise le **modèle relationnel** qui consiste :

- à mettre ensemble des **données de même nature** en les rangeant dans des **tables** de données ;
- à définir des **relations** pour relier et croiser les données **entre elles**.
- à utiliser le **langage SQL** ((Structured Query Language) pour **interroger, modifier ou supprimer** des données.

Dans cette activité je vais **interroger** les données sur les villes française du site web [http://sio.lycees.nouvelle-aquitaine.pro/sql](https://siocours.lycees.nouvelle-aquitaine.pro/sql/) en utilisant le langage de requêtes SQL pour exécuter des **requêtes SQL** sur la table **ville**.

# **Les requêtes SQL**

## **Choisir les données à afficher : la projection**

La projection consiste à choisir les informations, en utilisant la clause **select** suivie les champs à afficher :

Exemple :

SELECT \* FROM ville ;

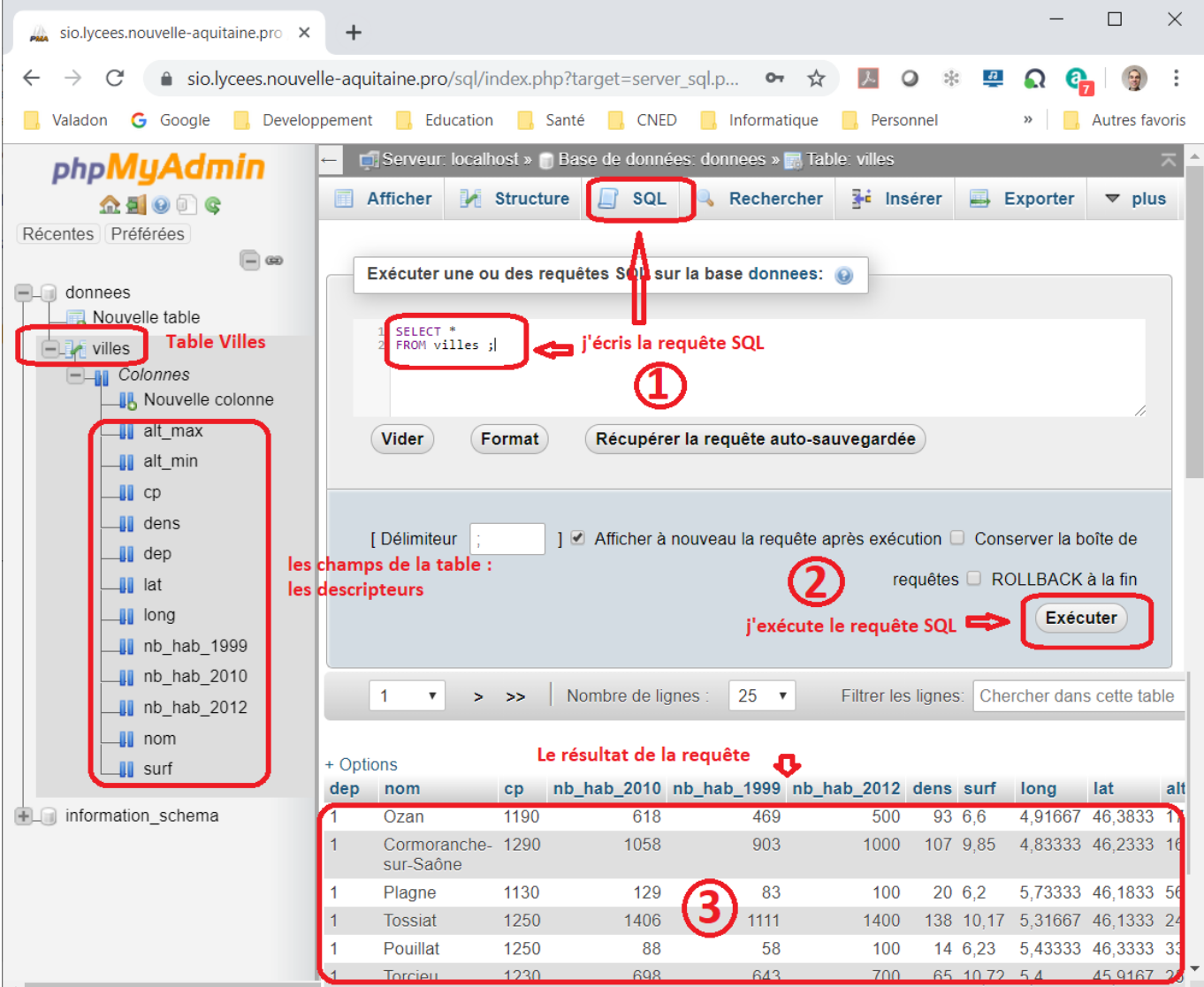

Après la clause **select**, j'indique :

- 
- les **colonnes** à afficher **séparées par des virgules** ,
- ou bien je mets le caractère \* pour visualiser le contenu de **toutes les colonnes**.

Puis j'indique avec la clause **from** la table dans laquelle se trouve les données.

**Question 1 :** Ecrire la requête SQL pour avoir le **nom**, le **code postal** et le **numéro de département** (dans cet ordre) des villes.

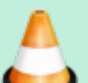

Résultat à obtenir :

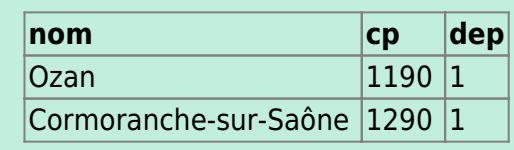

… soit **36 700 lignes**.

• ie peux aussi faire des calculs ou utiliser des fonctions :

**Question 2 :** Ecrire la requête SQL qui indique pour chaque ville **l'augmentation** de la population entre 2010 et 2012. **Résultat à obtenir :**

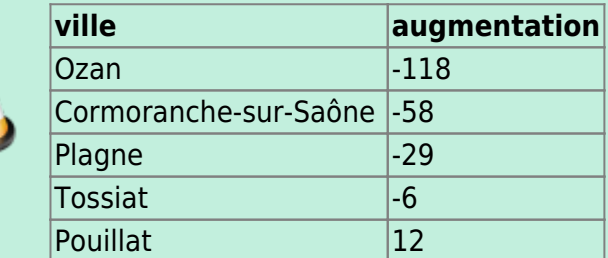

… soit **36 700 lignes**.

#### **Eviter des résultats en double**

Des requêtes peuvent renvoyer des **résultats identiques** et il est parfois utile d'évier cela avec le mot clé **distinct**.

Exemple connaître la liste des départements sans utiliser **distinct** :

```
SELECT dep AS Département
FROM villes ;
```
#### **Résultat :**

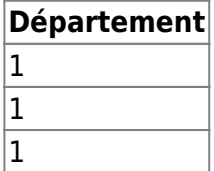

… soit **36 700 lignes**.

Connaître la liste des départements en utilisant **distinct** qui doit être placé une **seule fois** juste après le mot clé **select** :

```
SELECT DISTINCT dep AS Département
FROM villes ;
```
#### **Résultat :**

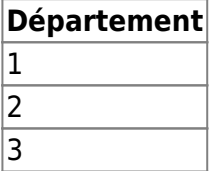

… soit **102 lignes**.

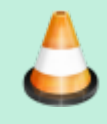

**Question 3 :** Ecrire la requête SQL qui donne la liste des codes postaux. La requête SQL doit renvoyer uniquement **6 082 lignes**.

## **Trier les résultats obtenus**

Les requêtes SQL renvoient en général les données dans **l'ordre** où elles sont disponibles dans la base de données. Pour obtenir un ordre de **tri différent** on utilise les mots clés **order by** suivi des colonnes à trier en ascendant, par défaut (**asc**) ou en descendant (**desc**).

Exemple connaître la liste villes par ordre alphabétique :

SELECT nom AS Ville FROM villes ORDER BY nom ASC ;

#### **Résultat :**

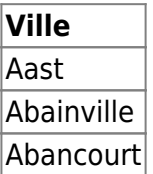

… soit **36 700 lignes**.

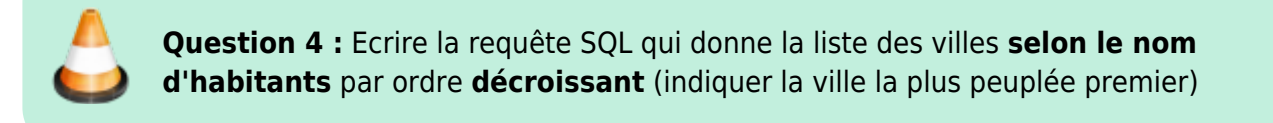

#### **La sélection**

J'utilise la **sélection** si je ne souhaite avoir des données qui réponde à une **condition** en utilisant la clause **where** :

Exemple : avoir toutes les information de la ville de Panazol

```
SELECT *
FROM villes
WHERE nom = 'panazol';
```
#### **Résultat :** 1 ville(s) trouvée(s) !

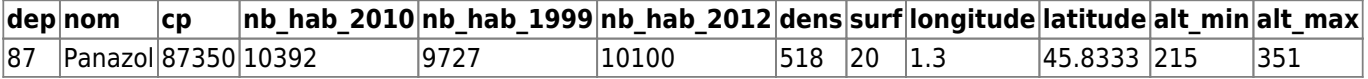

Voici les opérateurs utilisables :

#### **Les opérateurs de comparaison et logiques**

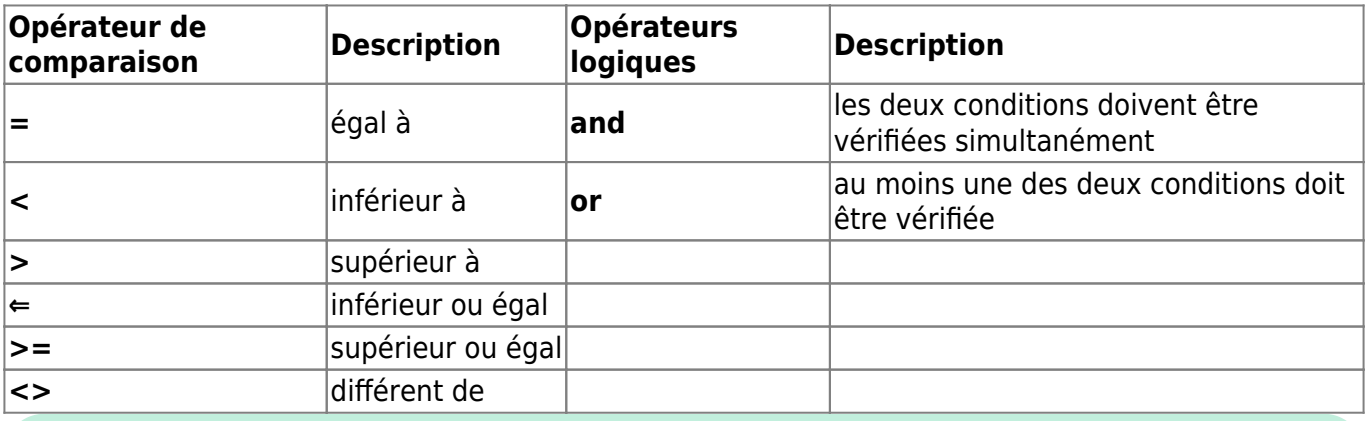

**Question 5 :** Ecrire la requête SQL qui donne la liste des villes qui ont **plus de 5000 habitants** en **2012**. La requête SQL doit renvoyer uniquement **2 007 lignes**.

### **Les opérateur de comparaison de chaînes de caractères**

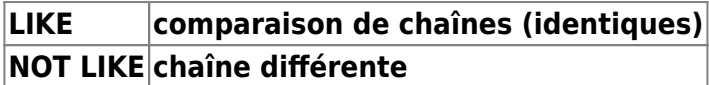

% permet de remplacer n caractères \_ permet de remplacer 1 caractère

\* Exemple : connaître les villes dont le nom commence par Limoges :

```
SELECT nom AS ville
FROM villes
WHERE nom LIKE 'limoges%';
```
#### **Résultat :**

**ville** Limoges-Fourches Limoges

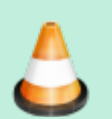

**Question 6 :** Ecrire la requête SQL qui donne la liste des villes dont le nom contient les caractères **paris**. La requête SQL doit renvoyer uniquement **10 lignes**.

# **Activité à faire à la maison**

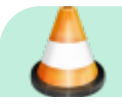

Les cours du BTS SIO - https://siocours.lycees.nouvelle-aquitaine.pro/

Je **consulte** la vidéo <https://pixees.fr/lhistoire-des-base-de-donnees-ou-presque/>pour répondre aux questions suivantes :

- Quel a été le **premier usage** des bases de données ?
- Quelles sont les **deux tables** utilisées pour gérer les données des expériences du professeur Tournesol ?
- Quel a été la **méthode** utilisée pour retrouver l'**unique expérience** qui a permis d'obtenir une grande rose à partir de deux graines de petite tailles ?

# **Pour en savoir plus**

La vidéo<https://youtu.be/IJJgcZ2DEs0>sur la **structurer et gérer des données** :

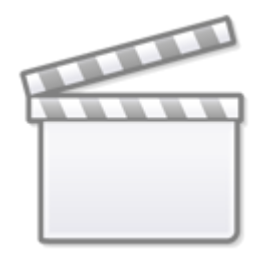

**[Video](https://www.youtube-nocookie.com/embed/IJJgcZ2DEs0)**

## **Je continue ...**

Je reviens à l'accueil SNT du thème [Les données structurées et leur traitement](https://siocours.lycees.nouvelle-aquitaine.pro/doku.php/snt/donnee/accueil)

From: <https://siocours.lycees.nouvelle-aquitaine.pro/>- **Les cours du BTS SIO**

Permanent link: **<https://siocours.lycees.nouvelle-aquitaine.pro/doku.php/snt/donnee/abdd>**

Last update: **2021/01/22 09:57**

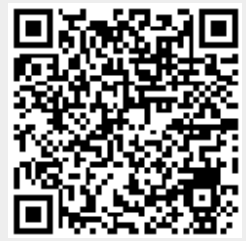